## **WÓJT GMINY ZANIEMYŚL**

# **ZARZĄDZENIE NR 552 WÓJTA GMINY ZANIEMYŚL z dnia 27 grudnia 2022 r.**

## **w sprawie wdrażania w Urzędzie Gminy Zaniemyśl systemu elektronicznego zarządzania dokumentacją**

Na podstawie art. 33 ust. 3 ustawy z dnia 8 marca 1990 r. o samorządzie gminnym (Dz. U. z 2022 r., poz. 559 z późn. zm.) oraz § 1 ust. 3, § 42 ust. 3 Instrukcji kancelaryjnej, stanowiącej załącznik nr 1 do rozporządzenia Prezesa Rady Ministrów z dnia 18 stycznia 2011 r. w sprawie instrukcji kancelaryjnej, jednolitych rzeczowych wykazów akt oraz instrukcji w sprawie organizacji i zakresu działania archiwów zakładowych (Dz. U. poz. 67 i 140) zarządza się, co następuje:

§ 1. W Urzędzie Gminy Zaniemyśl, zwanym dalej: "Urzędem" podstawowym sposobem dokumentowania przebiegu załatwiania i rozstrzygania spraw jest system tradycyjny, rozumiany jako system wykonywania czynności kancelaryjnych, dokumentowania przebiegu załatwiania spraw, gromadzenia i tworzenia dokumentacji w postaci nieelektronicznej.

2. W Urzędzie wprowadza się system elektronicznego zarządzania dokumentacją, zwany dalej "systemem EZD", który wyłącznie wspiera tradycyjny system wykonywania oznaczonych czynności kancelaryjnych.

§ 2. 1. Szczegółowe zasady wykonywania czynności kancelaryjnych, dokumentowania przebiegu spraw oraz gromadzenia i tworzenia dokumentów w Urzędzie Gminy Zaniemyśl, z wykorzystaniem EZD określa załącznik nr 1 do zarządzenia.

2. Zasady zarządzania systemem EZD w Urzędzie stanowią załącznik nr 2 do zarządzenia.

§ 3. Zobowiązuje się:

- 1) informatykado zapewnienia niezawodności działania systemu EZD i zgłaszania do wykonawcy systemu EZD błędów i propozycji modyfikacji systemu EZD;
- 2) Sekretarza Gminy oraz kierownika Referatu Organizacyjnego do przekazywania informatykowi informacji o zmianach w organizacji Urzędu Gminy Zaniemyśl mających wpływ na pracę systemu EZD;
- 3) kierowników komórek organizacyjnych Urzędu Gminy Zaniemyśl do zapewnienia realizacji zadań w kierowanej komórce organizacyjnej Urzędu z wykorzystaniem systemu EZD.

 § 4. W sprawach dotyczących użytkowania systemu EZD, a nieuregulowanych zarządzeniem, rozstrzyga Sekretarz Gminy w porozumieniu z kierownikiem Referatu Organizacyjnego, informatykiem i koordynatorem czynności kancelaryjnych.

§ 5. Tracą moc zarządzenia:

- 1) nr 34 Wójta Gminy Zaniemyśl z dnia 4 kwietnia 2011 r. w sprawie postępowania z dokumentacją i wykonywania czynności kancelaryjnych w Urzędzie Gminy Zaniemyśl oraz jednostkach organizacyjnych gminy;
- 2) nr 171 Wójta Gminy Zaniemyśl z dnia 19 października 2016 r. w sprawie: zmiany zarządzenia nr 34 Wójta Gminy Zaniemyśl z dnia 4 kwietnia 2011 r. w sprawie postępowania z dokumentacją i wykonywania czynności kancelaryjnych w Urzędzie Gminy Zaniemyśl oraz jednostkach organizacyjnych gminy.
- 3) nr 63 Wójta Gminy Zaniemyśl z dnia 6 sierpnia 2019 r. w sprawie: zmiany zarządzenia nr 171 Wójta Gminy Zaniemyśl z dnia 19 października 2016 r. zmieniającego zarządzenie w sprawie postępowania z dokumentacją i wykonywania czynności kancelaryjnych w Urzędzie Gminy Zaniemyśl oraz jednostkach organizacyjnych gminy.

§ 6. Wdrażanie w Urzędzie Gminy Zaniemyśl systemu elektronicznego zarządzania dokumentacją będzie odbywało się etapami, zgodnie z harmonogramem stanowiącym załącznik nr 3 do zarządzenia.

§ 7. Wykonanie zarządzenia powierza się Sekretarzowi Gminy.

§ 8. Zarządzenie wchodzi w życie 2 stycznia 2023 r.

Wójt Gminy Zaniemyśl /-/ Justyna Dąbrowska

Załącznik nr 1 do zarządzenia nr 552 z dnia 27 grudnia 2022 r.

**Szczegółowe zasady wykonywania czynności kancelaryjnych, dokumentowania przebiegu spraw oraz gromadzenia i tworzenia dokumentów w Urzędzie Gminy Zaniemyśl, z wykorzystaniem EZD**

#### **Rozdział 1. Ogólne zasady dotyczące pracy w systemie tradycyjnym oraz w systemie EZD**

§ 1. 1. W zakresie dotyczącym obiegu korespondencji nieuregulowanym w zarządzeniu mają zastosowanie zasady zawarte w rozporządzeniu Prezesa Rady Ministrów z dnia 18 stycznia 2011 r. w sprawie instrukcji kancelaryjnej, jednolitych rzeczowych wykazów akt oraz instrukcji w sprawie organizacji i zakresu działania archiwów zakładowych.

2. Dla spraw prowadzonych w systemie tradycyjnym, wykorzystywanie narzędzi informatycznych, w szczególności systemu EZD i innych systemów nie zwalnia z obowiązku prowadzenia akt w postaci papierowej zgodnie z instrukcją kancelaryjną, stanowiącą załącznik do rozporządzenia, o którym mowa w ust. 1.

§ 2. 1. System EZD działa równolegle do obiegu dokumentacji prowadzonego w systemie tradycyjnym. System EZD wykorzystuje się do prowadzenia rejestrów przesyłek wpływających na zasadach określonych w niniejszym zarządzeniu oraz do wykonywania dekretacji.

2. System EZD jest wykorzystywany do:

- 1) prowadzenia spisów spraw;
- 2) tworzenia projektów pism wychodzących;
- 3) wykonywania projektów pism wychodzących;
- 4) wykonywania akceptacji, w szczególności poprzez podpisanie dokumentów elektronicznych podpisem elektronicznym;
- 5) wysyłania podpisanych dokumentów elektronicznych podpisem elektronicznym na platformę ePUAP;
- 6) prowadzenia możliwych do zrealizowania w systemie EZD, innych potrzebnych rejestrów lub ewidencji, z wyłączeniem rejestrów lub ewidencji prowadzonych w dedykowanych do załatwiania określonych rodzajów spraw w innych systemach teleinformatycznych niż system EZD;
- 7) tworzenia możliwych do zrealizowania w ramach systemu EZD raportów dotyczących przebiegu załatwiania i rozstrzygania spraw;
- 8) gromadzenia przyporządkowanych do właściwych spraw, wszelkich dokumentów elektronicznych, w tym odwzorowań cyfrowych, mających znaczenie dla udokumentowania przebiegu załatwiania i rozstrzygania tych spraw.

§ 3. 1. System EZD nie ma zastosowania do spraw dotyczących dokumentacji rejestrowanej w odrębnych systemach informatycznych stosowanych w Urzędzie,

dedykowanych do realizacji określonych wyspecjalizowanych usług oraz spraw, w tym dotyczących spraw z zakresu Urzędu Stanu Cywilnego, ewidencji ludności, dowodów osobistych w systemie Źródło:

2. Wyjątki, o których mowa w ust. 1 wskazuje się, jeżeli:

- 1) udokumentowanie przebiegu załatwiania i rozstrzygania określonych rodzajów spraw lub realizacji określonych usług elektronicznych może być dokonywane w dedykowanym systemie teleinformatycznym;
- 2) jest to uzasadnione procesem stopniowego wdrażania elektronicznego obiegu dokumentów.

## **Rozdział 2. Zasady ogólne przyjmowania przesyłek**

§ 4. 1. Wszystkie przesyłki adresowane do Urzędu, z wyłączeniem spraw kierowanych do radnych i Rady Gminy Zaniemyśl oraz Gminnej Komisji Rozwiązywania Problemów Alkoholowych, niezależnie od postaci i kanału komunikacji jakim zostały przesłane, podlegają rejestracji w rejestrze przesyłek wpływających w systemie EZD, w którym odnotowuje się w szczególności:

- 1) nadawcę, przy czym należy zwracać szczególną uwagę na to, by dane dotyczące klienta były prawidłowe;
- 2) datę wpływu;
- 3) znak widniejący na przesyłce, jeżeli jest;
- 4) datę widniejącą na dokumencie i tytuł lub opis dokumentu.

2. Przesyłki wpływające do Urzędu przyjmowane są, rejestrowane i rozdzielane przez punkt kancelaryjny w Referacie Organizacyjnym.

3. Punktem kancelaryjnym jest stanowisko do spraw obsługi sekretariatu. Stanowisko do spraw obsługi klientów może być dodatkowym punktem kancelaryjnym. Punkt kancelaryjny dokonuje odwzorowania cyfrowego dokumentów na zasadach określonych w zarządzeniu.

4. W przypadku niezarejestrowania przesyłki wpływającej w dniu, w którym została doręczona do Urzędu, także ze względu na pracę w sytuacjach awaryjnych, punkt kancelaryjny w dniu następnym w pierwszej kolejności rejestruje przesyłkę lub przesyłki z dnia poprzedniego.

#### **Rozdział 3. Zasady przyjmowania przesyłek na nośniku papierowym**

§ 5. 1. Przesyłki, których adresatem jest Urząd, traktowane są jako korespondencja urzędowa, są otwierane w punkcie kancelaryjnym, z wyłączeniem przesyłek:

- 1) opatrzonych dopiskiem "do rąk własnych" lub "nie otwierać";
- 2) adresowanych imiennie do osób zatrudnionych w Urzędzie (imię, nazwisko, adres, bez funkcji, nazwy komórki organizacyjnej Urzędu lub nazwy Urzędu);
- 3) niejawnych zapakowanych zgodnie z przepisami o ochronie informacji niejawnych;
- 4) ofert składanych na podstawie przepisów ustawy Prawo zamówień publicznych;
- 5) ofert składanych na podstawie obowiązującego w Urzędzie regulaminu udzielania zamówień publicznych;
- 6) oznaczonych jako "tajemnica skarbowa", "tajemnica przedsiębiorstwa" lub "oświadczenie majątkowe";
- 7) wartościowych (z podaną na opakowaniu wartością), gdy wskazano imiennie adresata;
- 8) nieodebranych przez klienta zewnętrznego, a wysłanych za pośrednictwem operatora pocztowego;
- 9) ofert zatrudnienia w Urzędzie;
- 10) w konkursach organizowanych przez Urząd na podstawie ustawy o działalności pożytku publicznego i o wolontariacie lub innych konkursach realizowanych przez komórki organizacyjne Urzędu opisanych zgodnie z właściwą procedurą;
- 11) przesyłek z sądu okręgowego kierowanych do Urzędu Stanu Cywilnego;
- 12) Gminnej Komisji Rozwiązywania Problemów Alkoholowych;
- 13) Rady Gminy Zaniemyśl lub imiennie do radnych Rady Gminy Zaniemyśl.

2. Pismo przewodnie zarejestrowanej przesyłki oznacza się pieczęcią wpływu. Na pieczęci wpływu umieszcza się identyfikator nadany przez system EZD.

§ 6. 1. W przypadku przesyłek, które nie są otwierane w punkcie kancelaryjnym pieczęć wpływu umieszcza się na kopercie przesyłki.

2. Na zawiadomieniu o zamiarze zorganizowania zgromadzenia przy pieczęci wpływu wpisuje się dodatkowo godzinę i minuty złożenia zawiadomienia.

3. Godzinę i minuty złożenia przesyłki odnotowuje się przy pieczęci wpływu również na przesyłkach składanych w ramach ofert przetargowych i konkursów.

§ 7. Na żądanie składającego przesyłkę wydaje się potwierdzenie jej otrzymania. Potwierdzenia dokonuje się poprzez przystawienie pieczęci wpływu na kopii pisma przedłożonego przez składającego.

§ 8. Pisma radnych Rady Gminy Zaniemyśl kierowane do Wójta Gminy Zaniemyśl są traktowane jak przesyłki wpływające.

§ 9. Pisma wpływające do Urzędu podlegają rejestracji w systemie EZD z wyłączeniem:

- 1) pism okolicznościowych, w tym zaproszeń, życzeń, podziękowań, kondolencji, jeżeli nie stanowią części akt sprawy;
- 2) niezamawianych przez Urząd ofert;
- 3) gazet i czasopism.

§ 10. W przypadku wpływu do Urzędu przesyłki zawierającej więcej niż jeden komplet dokumentów, każdy z nich podlega rejestracji jako odrębna przesyłka.

§ 11. 1. Po zarejestrowaniu pisma wpływającego w postaci papierowej wprowadza się dodatkowo do systemu EZD jego częściowe odwzorowanie cyfrowe w odniesieniu do przesyłek:

1) wniosek o udostępnienie informacji publicznej oraz wniosek o ponowne wykorzystywanie informacji sektora publicznego;

2) skarga lub wniosek (art. 221 i n. ustawy Kodeks postępowania administracyjnego);

3) petycja;

- 4) wniosek o wydanie zaświadczenia, w wyłączeniem zaświadczeń wydawanych przez Urząd Stanu Cywilnego;
- 5) wniosek o wydanie decyzji zatwierdzającej podział nieruchomości;
- 6) wniosek o zwrot podatku akcyzowego;
- 7) informacja o gruntach;
- 8) informacja o nieruchomościach i obiektach budowlanych;
- 9) pismo od starosty, wojewody, ministra, prezesa Rady Ministrów;
- 10) postanowienie;
- 11) decyzja;
- 12) skarga na uchwałę Rady Gminy Zaniemyśl;
- 13) faktura.

2. W przypadku określonym w ust. 1 do systemu EZD wprowadza się odwzorowanie cyfrowe co najmniej pierwszej strony pisma.

#### **Rozdział 4. Zasady przyjmowania dokumentów elektronicznych**

§ 12. Do Urzędu mogą być wnoszone dokumenty elektroniczne zapisane na informatycznych nośnikach danych:

- 1) przekazane bezpośrednio na informatycznym nośniku danych;
- 2) stanowiące załącznik do pisma przekazanego na nośniku papierowym.

§ 13. 1. Przesyłki przekazywane na informatycznym nośniku danych jako załącznik do pisma przekazanego w formie papierowej, rejestrowane są w systemie EZD na podstawie danych zawartych w treści pisma lub danych na kopercie, w której dostarczono przesyłkę (w przypadku, gdy nie ma możliwości jej otwarcia).

2. Do systemu EZD włącza się:

- 1) dokument elektroniczny przekazany na informatycznym nośniku danych;
- 2) odwzorowanie cyfrowe pisma w postaci papierowej oraz załącznika w postaci elektronicznej zapisanego na informatycznym nośniku danych

– chyba, że nie jest to możliwe lub zasadne ze względu na ich rozmiar przekraczający 5 MB (np. materiał filmowy, zbiór odwzorowań wieloarkuszowej mapy wykonany w dużej rozdzielczości, oprogramowanie instalacyjne).

3. Informatyczny nośnik danych powinien być oznaczony znakiem sprawy.

§ 14. Informatyczny nośnik danych podlega skanowaniu na obecność wirusów na wyodrębnionym stanowisku komputerowym. Dostrzeżenie w tym zakresie jakichkolwiek nieprawidłowości wymaga niezwłocznego zgłoszenia tego faktu informatykowi.

§ 15. 1. Obsługa urzędowego konta poczty elektronicznej: [sekretariat@zaniemysl.pl,](mailto:sekretariat@zaniemysl.pl) który jest wskazany na stronie internetowej jako adres do kontaktu z Urzędem, jest prowadzony przez pracownika do spraw sekretariatu, który realizuje zadania punktu kancelaryjnego.

2. Przesyłki wpływające na adres, o którym mowa w ust. 1, oraz inne adresy poczty elektronicznej podlegają selekcji polegającej na oddzieleniu spamu, wiadomości zawierających złośliwe oprogramowanie oraz wiadomości stanowiących korespondencję prywatną.

3. Po dokonaniu selekcji, o której mowa w ust. 2:

- 1) wiadomości poczty elektronicznej wpływające na adres [sekretariat@zaniemysl.pl](mailto:sekretariat@zaniemysl.pl) rejestrowane są w punkcie kancelaryjnym w systemie EZD i oznaczane identyfikatorem nadanym przez system EZD;
- 2) wiadomości poczty elektronicznej wpływające na indywidualne adresy poczty elektronicznej – przekazywane są do punktu kancelaryjnego, rejestrowane w systemie EZD i oznaczane identyfikatorem nadanym przez system EZD – jeśli mają istotne znaczenie dla przebiegu załatwiania i rozstrzygania spraw;
- 3) wiadomości poczty elektronicznej mające robocze znaczenie dla załatwianych i rozstrzyganych spraw dołączane są w systemie EZD bezpośrednio do sprawy (bez rejestracji w punkcie kancelaryjnym).

4. W przypadku otrzymania informacji o niedoręczeniu wysłanej wcześniej przesyłki email należy zarejestrować ją w systemie EZD i dołączyć do dokumentacji sprawy, na zasadach, o których mowa w ust. 3 pkt 1-2.

§ 16. 1. W przypadku otrzymania przesyłki, o której mowa w § 15 punkt kancelaryjny jest zobowiązany do:

1) sporządzenia wydruku przesyłki przekazanej pocztą elektroniczną wraz z załącznikami;

2) naniesienia na pierwszej stronie wydruku pieczęci i podpisu osoby sporządzającej wydruk;

3) oznaczenia wydruku identyfikatorem nadanym przez system EZD.

2. W przypadku, gdy wiadomość elektroniczna lub załączony do niej plik (załącznik) zawierają podpis elektroniczny, wówczas na pierwszej stronie wydruku, o którym mowa w ust. 1 pkt 1, należy umieścić informację: "podpis elektroniczny zweryfikowany w dniu … (data); wynik weryfikacji: … (ważny, nieważny, brak możliwości weryfikacji)" oraz pieczęć i podpis osoby sporządzającej wydruk.

3. Informację, o której mowa w ust. 2 można dołączyć do przesyłki w postaci raportu wygenerowanego w systemie EZD.

§ 17. 1. Dokument elektroniczny wniesiony przez elektroniczną skrzynkę podawczą, o której mowa w art. 3 pkt 17 ustawy o informatyzacji działalności podmiotów realizujących zadania publiczne, zwaną dalej "ESP" za pomocą formularza elektronicznego udostępnionego na platformie ePUAP jest rejestrowany w systemie EZD i oznaczany identyfikatorem nadanym przez system EZD.

2. Dokument elektroniczny jest:

- 1) drukowany wraz z UPO;
- 2) opatrywany pieczęcią wpływu na pierwszej stronie wydruku, przy czym na wydruku UPO należy nanieść pieczęć i podpis osoby sporządzającej wydruk oraz datę wydruku.

3. W przypadku gdy dokument elektroniczny zawiera podpis elektroniczny, wówczas na pierwszej stronie wydruku opatrzonego pieczęcią wpływu należy nanieść informację następującej treści: ,,podpis elektroniczny zweryfikowany w dniu ... [data]; wynik weryfikacji: ... (ważny, nieważny, brak możliwości weryfikacji)" oraz pieczęć i podpis osoby sporządzającej wydruk.

4. Informację, o której mowa w ust. 3 można dołączyć do przesyłki w postaci raportu wygenerowanego w systemie EZD.

§ 18. W przypadku przesyłki wpływającej faksem podlega ona rejestracji jak przesyłka przekazana odpowiednio w formie papierowej lub elektronicznej.

§ 19. W przypadku, gdy nie ma możliwości lub nie jest zasadne wydrukowanie przesyłki w postaci elektronicznej, w szczególności z uwagi na wielkość pliku, gdy jest to materiał filmowy, zbiór odwzorowań wieloarkuszowej mapy wykonany w dużej rozdzielczości, oprogramowanie instalacyjne, wówczas drukuje się tylko część tej przesyłki, w szczególności pierwszą stronę lub sporządza się notatkę o przyjęciu takiej przesyłki oraz nanosi identyfikator wygenerowany z systemu EZD na pierwszej stronie wydruku lub na notatce.

§ 20. W celu przechowywania informatycznych nośników danych zawierających dokumentację w postaci elektronicznej tworzy się w Referacie Organizacyjnym składy Informatycznych nośników danych. Nośniki powinny być chronione przed uszkodzeniem, zniszczeniem lub utratą.

#### **Rozdział 5. Rozdzielanie przesyłek i czynności kancelaryjne**

§ 21. Wójt Gminy Zaniemyśl i Sekretarz Gminy, w przypadku nieobecności Wójta Gminy oraz kierownicy komórek organizacyjnych Urzędu dokonują dekretacji w systemie EZD oraz w formie dekretacji zastępczej na dokument w postaci papierowej. Wójt Gminy Zaniemyśl przekazuje Sekretarzowi Gminy zadekretowane dokumenty do wglądu.

§ 22. 1. Pracownik punktu kancelaryjnego dokonuje rozdziału zarejestrowanych przesyłek w postaci papierowej oraz w systemie EZD. Pracownik punktu kancelaryjnego rozdziela przesyłki, o których mowa w ust. 2.

2. Dekretacji, o której mowa w § 21 nie wymagają:

- 1) wniosek dotyczący centralnej ewidencji działalności gospodarczej;
- 2) wniosek w sprawie podatku akcyzowego;
- 3) wniosek o wydanie decyzji o podziale nieruchomości;
- 4) wniosek o ustalenie adresu nieruchomości;
- 5) wniosek o wydanie zaświadczenia o posiadanym gospodarstwie rolnym, o istnieniu gospodarstwa i o opłacaniu składek;
- 6) wniosek o wydanie zezwolenia na usunięcie drzew;
- 7) informacja o zarejestrowanych środkach transportowych;
- 8) deklaracje podatkowe;
- 9) wniosek o udostępnienie danych z rejestru mieszkańców;
- 10) wniosek o wypis i wyrys z miejscowego planu zagospodarowania przestrzennego;
- 11) sprawozdanie dotyczące opróżniania zbiorników bezodpływowych;
- 12) wniosek o zajęcie pasa drogowego;
- 13) wniosek o wydanie zaświadczenia o przeznaczeniu w miejscowym planie zagospodarowania przestrzennego i rewitalizacji;
- 14) wniosek o zatwierdzenie wstępnego projektu podziału;
- 15) uzgodnienie lokalizacji przyłącza;
- 16) wniosek o zatwierdzenie czasowej organizacji ruchu;
- 17) deklaracja o wysokości opłaty za gospodarowanie odpadami komunalnymi
- 18) wniosek w ramach programu "Czyste powietrze";
- 19) wniosek o wydanie decyzji o środowiskowych uwarunkowaniach;
- 20) akt notarialny;
- 21) deklaracja dotyczące źródeł ciepła;
- 22) ocena jakości wody;
- 23) komunikat kąpieliskowy;
- 24) informacja o nieruchomościach i obiektach budowlanych;
- 25) informacja o gruntach rolnych;
- 26) informacja o gruntach leśnych;
- 27) informacja o gruntach;
- 28) wniosek o udostępnienie danych z ewidencji ludności;
- 29) sprawozdanie dotyczące opróżniania zbiorników bezodpływowych;
- 30) zawiadomienie o zmianach w ewidencji nieruchomości;
- 31) oferta zatrudnienia w Urzędzie;
- 32) faktura;
- 33) oferta złożona na podstawie przepisów ustawy Prawo zamówień publicznych;
- 34) oferta złożona na podstawie obowiązującego w Urzędzie regulaminu udzielania zamówień publicznych;
- 35) wniosek o dofinansowanie kosztów kształcenia młodocianego pracownika.

3. Przesyłki, o których mowa w ust. 2 pracownik punktu kancelaryjnego przekazuje bezpośrednio zgodnie z właściwością kierownikom komórek organizacyjnych.

§ 23. 1. Pracownik punktu kancelaryjnego przekazuje zadekretowane przez Wójta Gminy Zaniemyśl dokumenty w formie papierowej kierownikom komórek organizacyjnych Urzędu.

2. Dokument w formie tradycyjnej i dokument w systemie EZD są przekazywane zgodnie z właściwością równolegle.

§ 24. 1. Korespondencję przekazaną niewłaściwej komórce organizacyjnej Urzędu należy niezwłocznie zwrócić do punktu kancelaryjnego.

2. Błędnie zadekretowaną korespondencję należy zwrócić do osoby, która dokonała dekretacji. Zmianę dekretacji może wykonać tylko osoba, która dokonała dekretacji lub osoba, która ją zastępuje.

3. Każdorazowa zmiana dekretacji w formie tradycyjnej musi być dokonana równocześnie w systemie EZD.

4. Kierownik komórki organizacyjnej Urzędu przekazuje do punktu kancelaryjnego informację o zmianie dekretacji na dokumencie w formie tradycyjnej.

§ 25. 1. Jeżeli korespondencja dotyczy spraw wchodzących w zakres działania kilku komórek organizacyjnych Urzędu lub także gminnych jednostek organizacyjnych, oryginał dokumentu przekazuje się odpowiedzialnemu za prowadzenie sprawy i wskazanemu jako pierwszy w dekretacji, pozostałym wskazanym w dekretacji przekazuje się kopie dokumentu.

2. W okresie nieobecności pracownika wszystkie czynności związane z pełnieniem zastępstwa należy wykonywać w formie tradycyjnej oraz elektronicznej w systemie EZD.

§ 26. 1. Pracownik, którego rodzaj wykonywanej pracy wiąże się z prowadzeniem spraw zgodnie z rozporządzeniem, o którym mowa § 1 ust.1 ma obowiązek codziennego logowania się do systemu EZD oraz do bieżącej pracy w systemie EZD.

2. Pracownik, o którym mowa w ust. 1 jest jednoznacznie identyfikowany w systemie EZD za pomocą nazwy użytkownika (loginu) i hasła.

3. Każda operacja na dokumencie jest rejestrowana i zapamiętywana w systemie EZD wraz z informacją kto ją wykonał.

#### **Rozdział 6. Dokumentowanie spraw**

§ 27. 1. Dokumentacja tworząca akta sprawy otrzymuje znak sprawy.

2. Znakowanie spraw w komórkach organizacyjnych Urzędu odbywa się zgodnie z instrukcją kancelaryjną oraz z symbolami określonymi dla komórek organizacyjnych w regulaminie organizacyjnym Urzędu.

3. Pracownik prowadzący sprawę w komórce merytorycznej zobowiązany jest nanieść znak sprawy:

1) na pismo wewnętrzne;

2) na przesyłkę wpływającą;

3) na pisma wychodzące w formie elektronicznej, także w treści wiadomości poczty elektronicznej.

4. Pracownik prowadzący sprawę dba o kompletność akt sprawy i zobowiązany jest do dołączenia wszystkich dokumentów w sprawie*.*

§ 28. Pisma przeznaczone do wysyłki (poza Urząd) w postaci elektronicznej:

1) podpisuje się elektronicznie zgodnie z wymaganiami przepisów szczególnych oraz zgodnie z zakresem upoważnień;

2) włącza się do akt sprawy wydruk dokumentu podpisanego elektronicznie.

§ 29. Pisma przeznaczone do wysyłki (poza Urząd) posiadają znak sprawy.

§ 30. 1. Kopie z dokumentów elektronicznych mogą być udostępniane za pośrednictwem środków komunikacji elektronicznej, na informatycznych nośnikach danych lub w postaci uwierzytelnionego wydruku zwizualizowanego pisma.

2. W celu uwierzytelnienia kopii dokumentu podpisanego podpisem elektronicznym należy na wydruku umieścić informację następującej treści: ,,Za zgodność kopii z dokumentem elektronicznym podpisanym przez … (imię, nazwisko, stanowisko), identyfikator dokumentu w systemie EZD …..".

3. Pod treścią uwierzytelnienia należy umieścić datę wykonania wydruku, pieczęć i podpis osoby uwierzytelniającej oraz nazwę i adres urzędu.

#### **Rozdział 7. Zasady postępowania z przesyłkami w sytuacjach awaryjnych**

§ 31. 1. W przypadku wystąpienia awarii uniemożliwiającej pracę w systemie EZD pracownik punktu kancelaryjnego niezwłocznie powiadamia administratora systemu EZD.

2. Po uzyskaniu informacji, że awaria jest długotrwała, pracownik punktu kancelaryjnego:

- 1) ręcznie wpisuje przesyłki w dzienniku korespondencji (kontynuacja numeracji z systemu EZD);
- 2) oznacza przesyłki numerem z dziennika korespondencji;
- 3) jeśli będzie taka możliwość techniczna dokonuje odwzorowania cyfrowego przesyłek i zapisuje skan bezpośrednio na dysk komputera nazywając go w sposób umożliwiający późniejsze załączenie go do właściwej przesyłki w systemie (np. sygnaturą i numerem z dziennika korespondencji).

3. Po wpisaniu przesyłek do dziennika korespondencji, przesyłki w postaci papierowej przekazywane są Wójtowi Gminy Zaniemyśl do dekretacji.

- 4. Po usunięciu awarii pracownik punktu kancelaryjnego:
- 1) rejestruje w systemie EZD przesyłki wcześniej wpisane ręcznie do dziennika korespondencji;
- 2) dołącza właściwe, wcześniej wykonane skany jako załączniki;
- 3) uzupełnia dane w systemie EZD;
- 4) przekazuje przesyłkę w systemie EZD zgodnie z wcześniej rozdzielonymi przesyłkami w postaci papierowej.

5. Pracownik dysponujący przesyłką w postaci papierowej umieszcza na jej pierwszej stronie liczbę z systemu EZD.

6. W sytuacji, gdy nie było możliwe dokonanie odwzorowania cyfrowego przesyłki w punkcie kancelaryjnym, w szczególności z powodu awarii sieci energetycznej – po usunięciu awarii pracownik punktu kancelaryjnego:

- 1) rejestruje w systemie EZD przesyłki wcześniej wpisane ręcznie do dzienników korespondencji;
- 2) uzupełnia dane w systemie EZD;
- 3) przekazuje przesyłki w systemie EZD zgodnie z wcześniej rozdzielonymi przesyłkami w postaci papierowej; pracownik dysponujący przesyłką wykonuje odwzorowanie cyfrowe, o którym mowa w § 11 i włącza do systemu EZD.

Załącznik nr 2 do zarządzenia Nr 552 z dnia 27 grudnia 2022 r.

### **Instrukcja określająca zasady zarządzania systemem EZD w Urzędzie Gminy Zaniemyśl**

§ 1. Zarządzanie systemem EZD w Urzędzie odbywa się zgodnie z następującą strukturą zarządzania:

- 1) administrator systemu EZD (informatyk);
- 2) użytkownik każdy pracownik Urzędu wykonujący powierzone zadania na stanowisku z wykorzystaniem systemu EZD.

§ 2. 1. W celu prawidłowej konfiguracji systemu EZD, odzwierciedlającej strukturę organizacyjną Urzędu, kierownicy komórek organizacyjnych Urzędu zobowiązani są do opracowywania i przekazywania informacji dotyczących wewnętrznej struktury kierowanej komórki organizacyjnej Urzędu.

2. Informacje, o których mowa w ust. 1 są przekazywane na bieżąco administratorowi systemu EZD.

§ 3. 1. Administrator systemu EZD zarządza grupami uprawnień.

2. Każdy użytkownik ma nadaną w systemie EZD grupę uprawnień.

3. Stosownie do zakresu wykonywanych zadań, zajmowanych stanowisk oraz pełnionych funkcji użytkownikowi nadawane są dodatkowe grupy uprawnień na podstawie informacji, o których mowa w § 2 ust. 1.

§ 4. W przypadku konieczności dostępu do danych w systemie EZD nieokreślonych w niniejszej Instrukcji zastosowanie mają odrębne przepisy dotyczące ochrony danych osobowych.

nr 3 do zarządzenia nr 552 z dnia 27 grudnia 2022 r.

# WDRAŻANIE W URZĘDZIE GMINY ZANIEMYŚL SYSTEMU ELEKTRONICZNEGO ZARZĄDZANIA DOKUMENTACJĄ

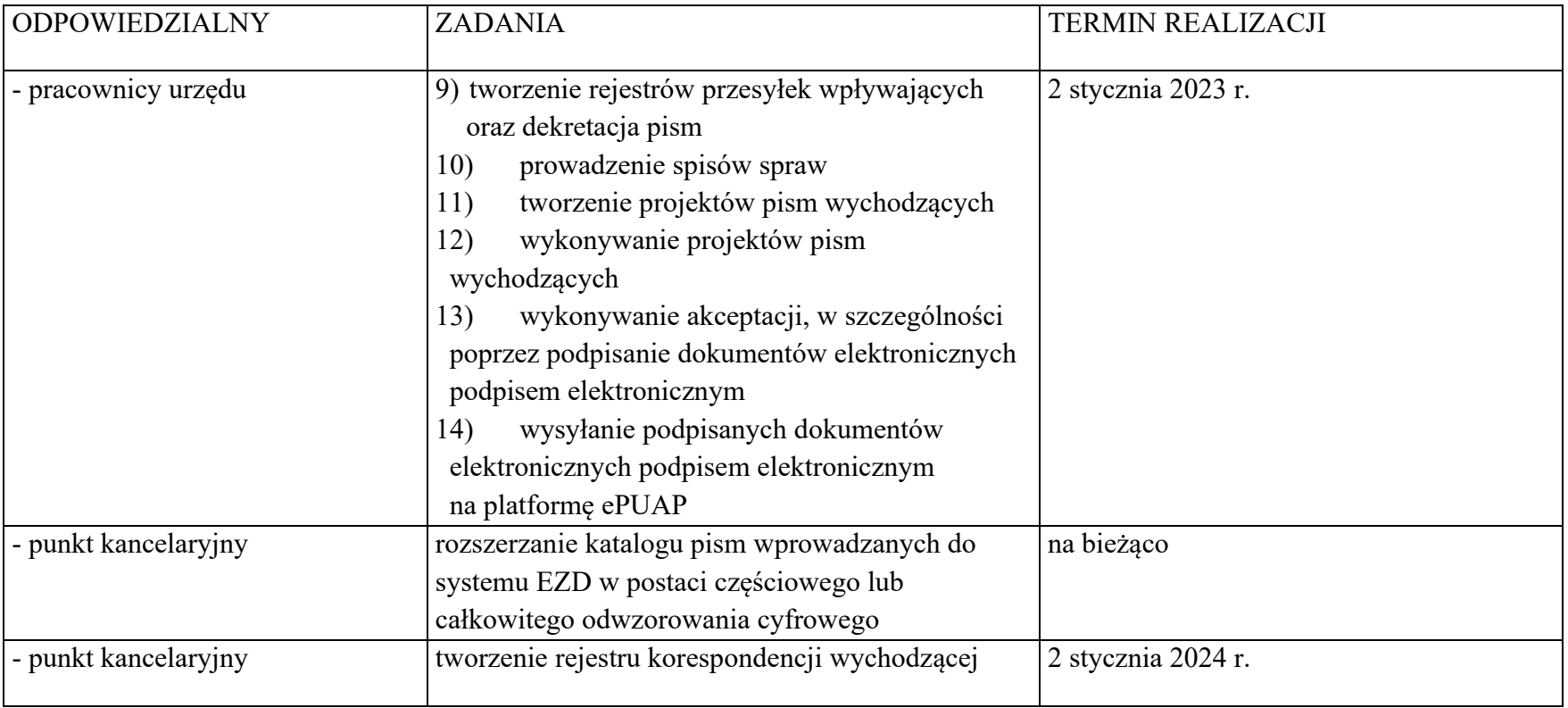